## Spread/VBX 2.1

New version is 100% faster and features full bound support for Q+E Database Library<sup>™</sup>...

Spread/VBX 2.1 is a versatile control used to implement not only spreadsheets, but grids, listboxes, toolbars, and any other control imaginable. With over 250 properties, Spread/VBX is the most comprehensive Visual Basic<sup>™</sup> control available, unparalleled by any other package in its features, flexibility and power.

A proven package used in commercial applications such as Microsoft Profit™, this data aware control can be bound to the Access<sup>™</sup> engine in Microsoft Visual Basic™ 3.0 or to the Q+E Database Library™, giving you full read/write and virtual functionality. Because Spread/VBX 2.1 automatically configures column widths, types, etc., writing a database front end has never been simpler.

Being memory and resource smart prevents you from paying a penalty for unnecessary functionality. FarPoint's new Spreadsheet Interface Designer, included with Spread/VBX 2.1 allows the developer or manager to quickly and easily prototype and generate code, thus reducing critical development time by half.

For a powerful, time-saving development tool, FarPoint Technologies' Spread/VBX 2.1 is your answer.

Complete list of all properties specific to the spreadsheet custom control.

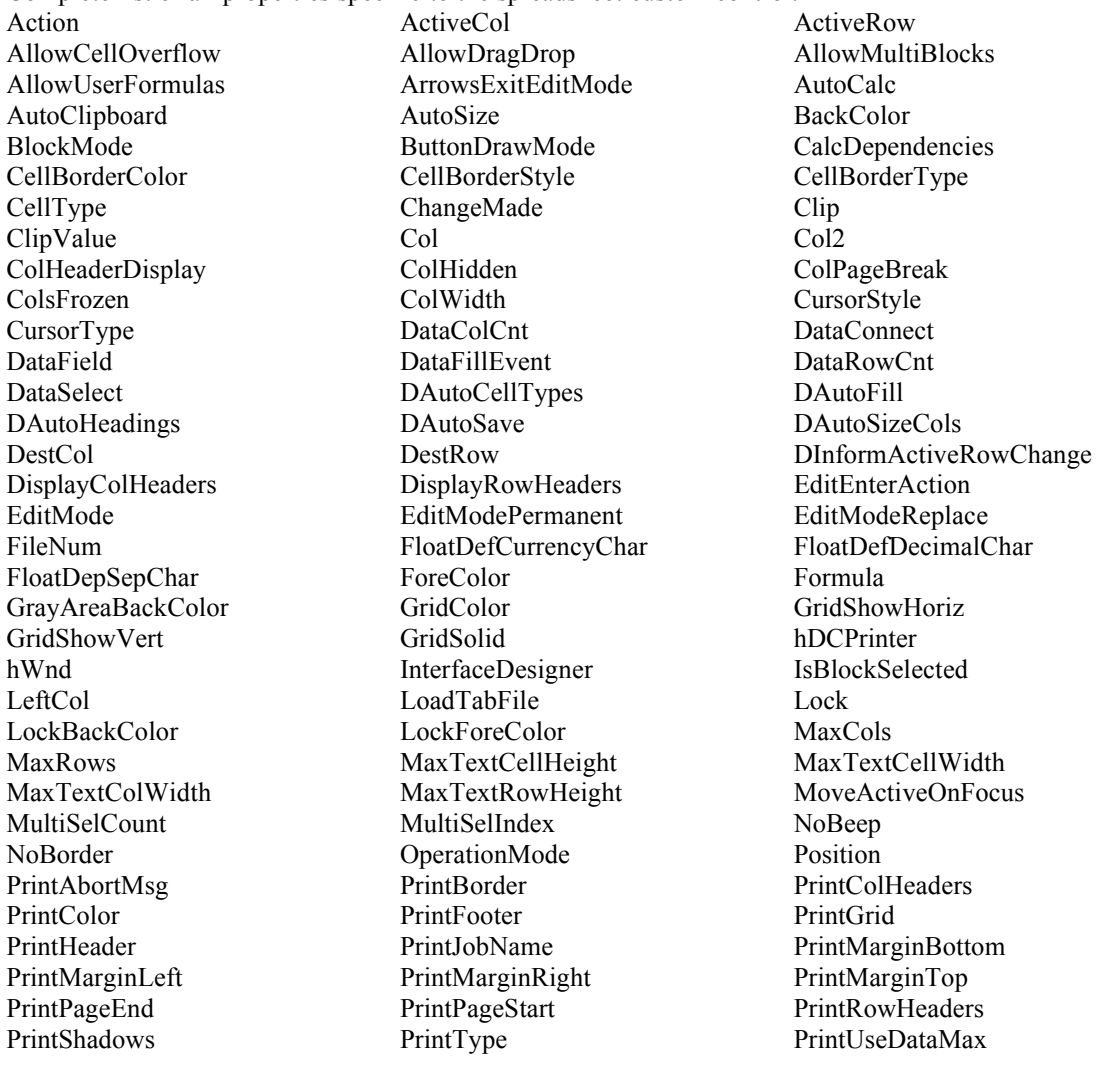

ProcessTab Protect Redraw RestrictCols **RestrictRows** RestrictRows RetainSelBlock VScrollSpecial VScrollSpecialType

Spreadsheet Events: Advance BlockSelected ButtonClicked Change Click ColWidthChange CustomFunction DataAddNew DataColConfig DataFill DblClick DragDropBlock DrawItem EditError EditError EditMode EnterRow LeaveCell LeaveNow LeaveNow PrintAbort QueryAdvance QueryAdvance QueryData RightClick RowHeightChange SelChange TopLeftChange UserFormulaEntered VirtualClearData

Row Row2 Row2 RowHeaderDisplay RowHeight RowHidden RowPageBreak RowsFrozen ScrollBarsExtMode ScrollBarMaxAlign ScrollBars ScrollBarShowMax SelBlockCol SelBlockCol2 SelBlockRow SelBlockRow2 SelectBlockOptions SelLength SelModeIndex SelModeSelCount SelModeSelected SelStart SelText ShadowColor ShadowDark ShadowText SortBy SortBy SortKey SortKeyOrder StartingColNumber StartingRowNumber Text TopRow TopRow TypeButtonAlign TypeButtonBorderColor TypeButtonColor TypeButtonDarkColor TypeButtonLightColor TypeButtonPicture TypeButtonPictureDown TypeButtonShadowSize TypeButtonText TypeButtonTextColor TypeButtonType TypeCheckCenter TypeCheckPicture TypeCheckText TypeCheckTextAlign TypeComboBoxCount TypeComboBoxCurSel TypeComboBoxEditable TypeComboBoxIndex TypeComboBoxList TypeComboBoxString TypeDateCentury TypeDateFormat TypeDateMax TypeDateMin TypeDateSeparator TypeEditCharCase TypeEditCharSet TypeEditLen TypeEditMultiLine TypeEditPassword TypeFloatCurrencyChar TypeFloatDecimalChar TypeFloatDecimalPlaces TypeFloatMax TypeFloatMin TypeFloatMoney TypeFloatSeparator TypeFloatSepChar TypeHAlign TypeIntegerMax TypeIntegerMin TypeIntegerSpinInc TypeIntegerSpinWrap TypeOwnerDrawStyle TypePicDefaultText TypePicMask TypePicCenter TypePicMaintainScale TypePictPicture TypePictStretch TypeSpin TypeTextAlignVert TypeTextPrefix TypeTextShadow TypeTextShadowIn TypeTextWordWrap TypeTime24Hour TypeTimeMax TypeTimeMin TypeTimeSeconds TypeTimeSeparator UnitType UserResize UserResizeCol UserResizeRow Value VirtualCurRowCount VirtualCurTop VirtualMaxRow VirtualMode VirtualOverlap VirtualRows VirtualScrollBuffer VisibleCols VisibleRows

## Spreadsheet Features list:

GUI Operations:

- Text Overflow
- · Repainting optimization
- Single and multiple cell selection
- Set grid lines to horizontal, vertical
- Change grid line colors and styles
- · Show scroll bars horizontal, vertical, both, neither, or as needed
- Show or hide individual or all row and column headers
- Set the contents of the headers to letter, number, user defined text or blank
- Set the number of rows and columns from 0 to 2 billion
- · Set the width or height of rows and columns
- Lock or unlock the resizing of individual or all rows and columns
- · Freeze rows and columns from scrolling
- · Auto size the spreadsheet to fill its parent
- · Set cursor to predefined and custom types
- · Size rows or columns to fit maximum size for text
- Read only mode
- Set operation mode to single or multi-selection listbox

Single or Multiple Cell Operations:

· Multiple cell types, font, background color, foreground color, border, lock, unlock, formulas.

Database Connectivity New for Visual Basic<sup>™</sup> 3.0 and Q+E Database Library<sup>™</sup>

- · Fully implemented read/write bound control
- Update other data controls automatically
- Virtual data management for files too big to fit into memory

Data Operations:

- In cell editing
- · Control formula recalculations
- Add user defined formulas
- · Direct clipboard support
- · Save and read spreadsheet files
- Directly read tab delimited files
- · Determine if a change has been made to a spreadsheet
- · Assign meta-data value to individual rows or columns
- Sort data with 3 independent sort keys

## Printing:

- Print all; selected cell range or page range
- Control vertical and horizontal page breaks

Data Events:

· Advance, BlockSelected, ButtonClick, Change, Click, DblClick, EditError, EditMode, LeaveCell, SelChange, ColWidthChange, DragDropBlock, DrawItem, RightClick, RowHeightChange, UserFormulaEntered

Database Events:

EnterRow, LeaveRow, QueryData, TopLeftChange

Spreadsheet Interface Designer!!

- · WYSIWYG spreadsheet designer and prototyper
- Generates code and assigns the code to a control or an event.